$\vec{x}_2$ 

 $\overrightarrow{x}_1$ 

θ

1

 $\overrightarrow{x}_2$ 

2

# **Fiche outil – Figure de changement de base / figure de calcul**

Lorsque l'on travaille sur les mécanismes, on associe à chaque pièce (ou groupe de pièces assemblées entre elles) une base orthonormée directe :  $(\vec{i}$  ,  $\vec{j}$  ,  $\vec{k}$  ), $(\vec{x_1}$  ,  $\vec{y_1}$  ,  $\vec{z_1}$  ) , $(\vec{x_2}$  ,  $\vec{y_2}$  ,  $\vec{z_2}$  ),...

Ces bases sont en mouvement les unes par rapport aux autres. En général, il s'agit de mouvements simples : rotation autour d'un axe, translation à trajectoire rectiligne…

Fréquemment, on est amené à exprimer dans une base un vecteur dont on connait les composantes dans une autre base.

**Pour cela on utilise une figure de changement de base.**

 $\overline{y}_2$ 

 $\overrightarrow{y}_2$ 

 $\overline{\overrightarrow{y}}_3$ 

 $\overrightarrow{y}_1$ 

θ

β

3

 $\overrightarrow{z}_1$ 

 $O<sub>1</sub>$ 

## **I.1. Construction d'une figure de changement de base**

Pour chaque paramètre angulaire :

- dessiner la trame (trièdre positif) avec un angle faible (fig. 1),
	- identifier le vecteur commun aux deux bases, le faire apparaître sur la figure ici  $(\vec{z_1})$  (fig. 2):
		- o Perpendiculaire à votre feuille
		- o Dirigé vers vous (le sens positif de la figure est alors le sens trigo)
- compléter le dessin avec les autres vecteurs de base en respectant l'orientation directe de la base (fig. 3),
- indiquer le paramètre angulaire ici θ (fig. 4).

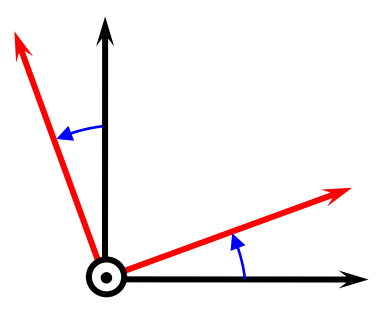

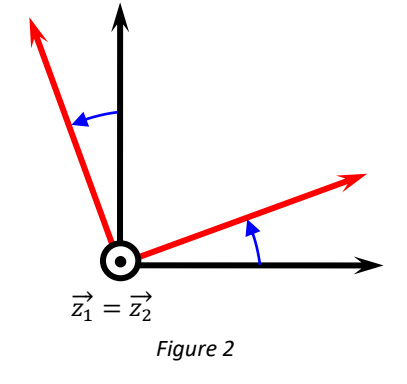

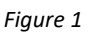

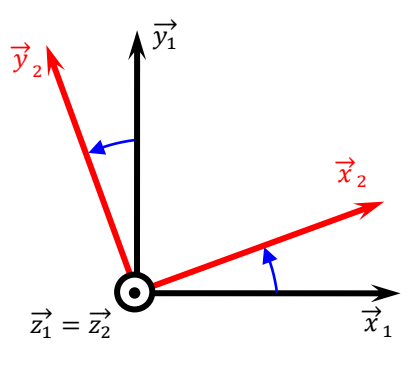

*Figure 3*

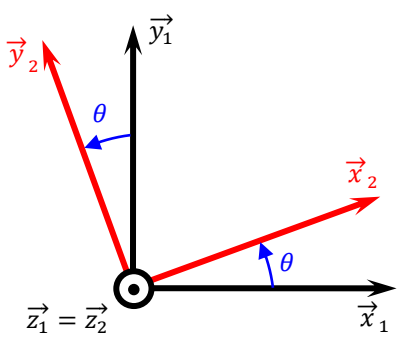

*Figure 4*

#### CPGE ATS - Fiche outil Vecteur

### **I.2. Utiliser une figure de changement de base**

### **Projection**

On peut remarquer que seules 4 projections sont possibles, il faut donc les retrouver rapidement et sans erreur.

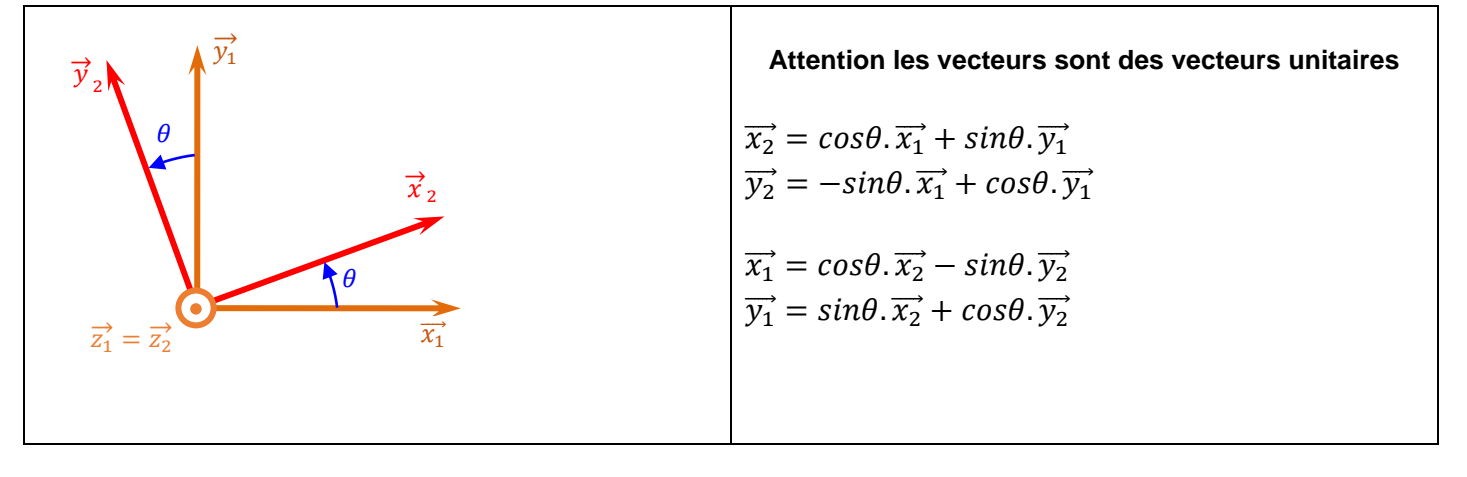

#### **Produit scalaire**

Le **produit scalaire**  $\vec{v}.\vec{x}$  permet de faire **la projection d'un vecteur**  $\vec{v}$  **sur un axe**  $\vec{x}$  d'une base orthonormée  $(\vec{x}, \vec{y}, \vec{z})$ . On l'utilisera en particulier pour déterminer la **composante d'un vecteur** (vitesse, force, moment,...) **sur un des trois axes d'une base**.

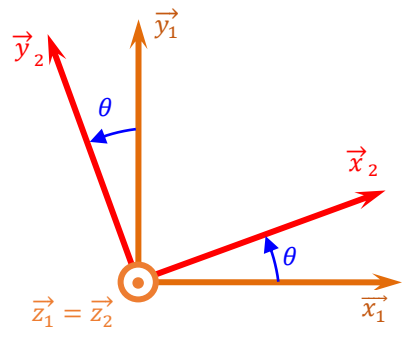

En pratique, à l'aide de la **figure de changement** de base on peut déterminer le résultat des différents **produits scalaires des vecteurs unitaires des deux bases de la figure**.

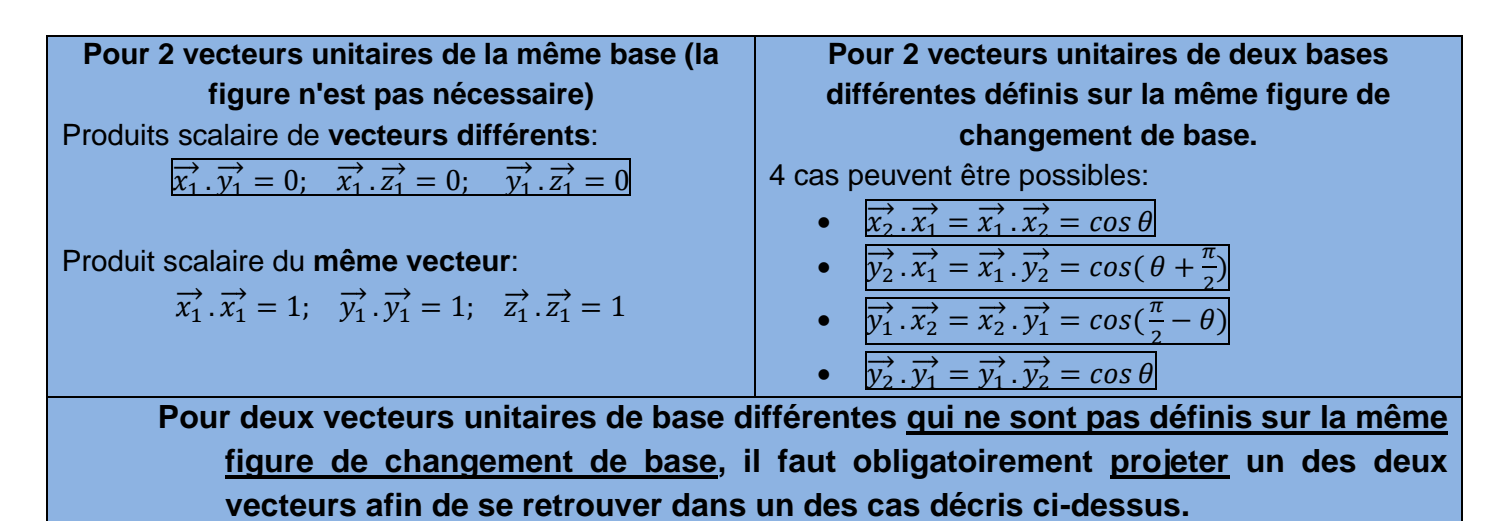

### **Produit vectoriel**

En pratique, à l'aide de la **figure de changement** de base on peut déterminer le résultat des différents **produits vectoriels des vecteurs unitaires des deux bases de la figure**.

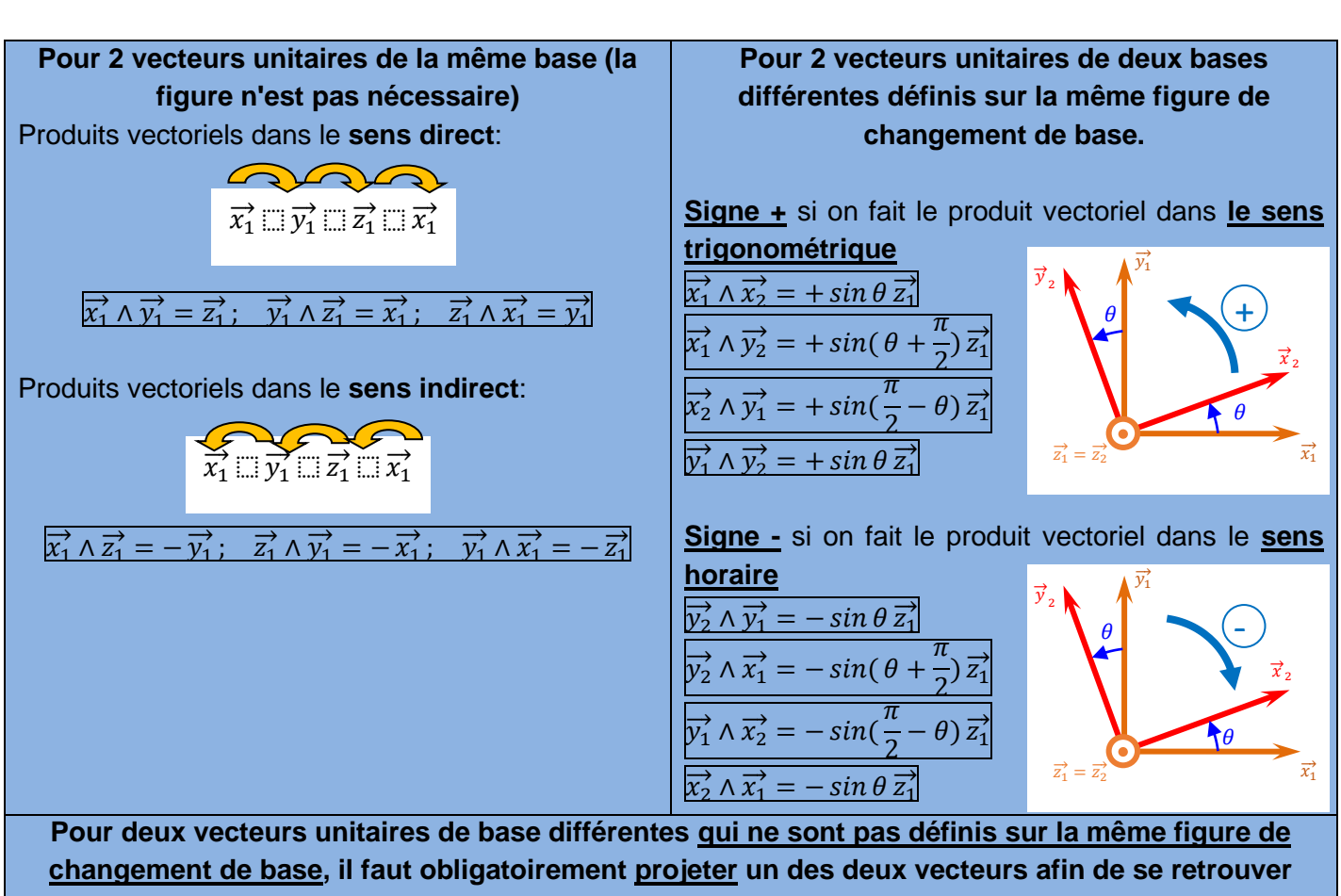

**dans un des cas décris ci-dessus.**

 $\overline{x_1}$  $\overrightarrow{x_1}$ 

 $\overrightarrow{x}_2$ 

ŕΑ

 $\overrightarrow{y_1}$  $\Rightarrow \Rightarrow$ 

 $\overrightarrow{z_1} = \overrightarrow{z_2}$ 

 $\theta$ 

 $\overline{y}$  $\Rightarrow$ 2